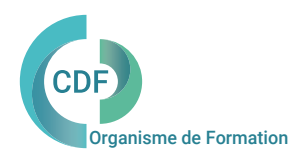

## PROGRAMME DE FORMATION 030CDF

# Nuages de Points avec REVIT

Insertion et traitement des nuages de points 3D avec Revit

# OBJECTIFS ET COMPÉTENCES VISÉES

Utiliser les nuages de points pour apprendre à modéliser en 3D sur REVIT. Interpréter, transformer et géo référencer un nuage de points dans le logiciel Revit Architecture (Autodesk). Appliquer les bonnes méthodes pour modéliser de façon précises en suivant un nuage de points.

Géomètres, Géomaticiens, Dessinateurs, Architecte , Assistant(e) d'architecte, Chef de projet, Ingénieurs, AMO BIM, Dessinateur projeteur, planificateur,

# PUBLIC (r) DURÉE

Formation en présentiel: 3 jours soit 21 heures Formation préconisée pour un groupe de 5 stagiaires maximum

Formation en distanciel: 21 heures estimées répartie en 6 demi journées.

La maitrise de REVIT est indispensable pour suivre cette formation. L'utilisation d'une station laser n'est pas obligatoire pour cette formation.

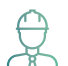

# PRÉ- REQUIS COMPÉTENCES FORMATEUR(TRICE) Animée en ligne et en direct pour un groupe de 5 stagiaires maximum<br>COMPÉTENCES FORMATEUR(TRICE)<br>Certifiés AAC AUTODESK BIM Manager, Architectes DPLG, Expert Revit

Architecture, Revit MEP.

Dirigeants de Société CAO DAO, Consultants spécialisés auprès des agences d'Architecture, des BET, des AMO.

Formateur expert et consultant intervenant depuis 2015 pour les clients de CDF.

# MÉTHODES PÉDAGOGIQUES ET SUIVI QUALITÉ

Alternance entre les phases théoriques et pratiques. Solutions techniques à partir d'exemples créés et en création.

Evaluation de l'acquisition des nouveaux savoir-faire durant la session de formation par tests de positionnement (QUIZZ- QCM), évaluation par stagiaire de la qualité de la formation.

Supports pédagogiques numériques remis en fin de formation.

Certificat de niveau, attestation de formation, feuille d'émargement remis en fin de formation.

Pour les formations en distanciel :

Après vérification des pré requis techniques: débit Internet et matériel utilisé, la session est animée par le bais d'une plateforme collaborative. La communication, l'apprentissage, le partage d'application, le transfert de fichier, le système de tableau blanc, la correction des exercices se font dans un même instant de manière synchrone.

Pour les formations en INTRA, en situation de travail: accompagnement sur CCAG ou étude d'un projet rentré par l'agence.

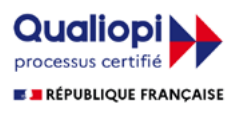

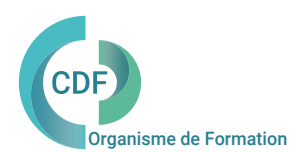

# Nuage de Points avec REVIT

## Insertion et traitement des nuages de points 3D avec Revit

### Jour 1 et 2 Jour 3

SEQUENCE 1 INTEGRATION ET INTERPRETATION DU NUAGE DE POINTS Définition du degré de précision de la maquette en fonction des besoins. Contrôler la qualité du nuage de points. Import et création de tranches du nuage de points. GEOREFERENCER UN NUAGE DE POINT DANS REVIT Mise en place du point Topographique (coordonnées géographiques) et du point de Base (élévation NGF).

## SEQUENCE 2

INSERER LES NIVEAUX DU BATIMENT Utilisation des photos 360° et des plans de relevé. MODELISATION DES MURS, METHODOLOGIE NUAGE DE POINTS Outils d'esquisse. Hauteur, justification, composition, murs de façade.

SEQUENCE 3 MODELISATION DES SOLS, METHODOLOGIE NUAGE DE POINT Création des sols par esquisses. Intersection murs et sols.

#### SEQUENCE 4

MODELISATION DES TOITURES ET DES ESCALIERS METHODOLOGIE NUAGE DE POI Toits par esquisses, toits forme libre, toits forme complexe. Escalier mode automatique et escalier mode esquisse. Garde-corps et mains courantes.

SEQUENCE 5 MODELISATION DES MENUISERIES, METHODOLOGIE NUAGE DE POINTS Insertion des ouvrants : portes, fenêtres… Insertion des lots techniques : VMC, radiateurs…

#### SEQUENCE 6

MODELISATION DES POUTRES, METHODOLOGIE NUAGE DE POINTS Modélisation des singularités grâce aux familles in situ Modélisation des géométries complexes grâce aux volumes in situ MISE EN PAGE, IMPRESSION ET TRANSFERT DES DONNEES. Cotation et annotation Création de légendes Mise en page des vues dans une feuille avec cartouche Imprimer des feuilles et/ou des vue Export DWG, NWD, IFC, PDF

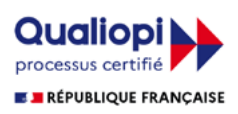